### Theory of Computer Science E2. GOTO Computability & Comparsion to Turing Computability

Gabriele Röger

University of Basel

May 24, 2023

<span id="page-1-0"></span>

# [GOTO Programs](#page-1-0)

<span id="page-2-0"></span>**Motivation** 

### We already know: WHILE programs are strictly more powerful than LOOP programs.

**Motivation** 

We already know: WHILE programs are strictly more powerful than LOOP programs.

How do DTMs relate to LOOP and WHILE programs?

To answer this question, we make a detour over one more programming formalism, GOTO programs. <span id="page-4-0"></span>**Motivation** 

We already know: WHILE programs are strictly more powerful than LOOP programs.

How do DTMs relate to LOOP and WHILE programs?

To answer this question, we make a detour over one more programming formalism, GOTO programs.

We will establish:

- WHILE programs are at least as powerful as GOTO programs.
- **DTMs** are at least as powerful as WHILE programs.
- GOTO programs are at least as powerful as DTMs.
- $\Rightarrow$  Turing-computable  $=$  WHILE-computable  $=$ GOTO-computable

## <span id="page-5-0"></span>GOTO Programs: Syntax

### Definition (GOTO Program)

A GOTO program is given by a finite sequence  $L_1$  :  $A_1$ ,  $L_2$  :  $A_2$ , ...,  $L_n$  :  $A_n$ of labels and statements.

Statements are of the following form:

- $x_i := x_j + c$  for every  $i, j, c \in \mathbb{N}_0$  (addition)
- $x_i := x_j c$  for every  $i, j, c \in \mathbb{N}_0$  (modified subtraction)
- **HALT** (end of program)
- GOTO  $L_j$  for  $1 \leq j \leq n$  (jump)
- IF  $x_i = c$  THEN GOTO  $L_j$  for  $i, c \in \mathbb{N}_0$ ,
	- $1 \leq j \leq n$  (conditional jump)

## <span id="page-6-0"></span>GOTO Programs: Semantics

#### Definition (Semantics of GOTO Programs)

- **Input, output and variables work exactly** as in LOOP and WHILE programs.
- **Addition and modified subtraction work exactly** as in LOOP and WHILE programs.
- Execution begins with the statement  $A_1$ .
- After executing  $A_i$ , the statement  $A_{i+1}$  is executed. (If  $i = n$ , execution finishes.)
- $\blacksquare$  exceptions to the previous rule:
	- HALT stops the execution of the program.
	- After GOTO  $\mathsf{L}_j$  execution continues with statement  $A_j.$
	- After IF  $x_i = c$  THEN GOTO L<sub>i</sub> execution continues with  $A_j$  if variable  $x_i$  currently holds the value  $c$ .

### <span id="page-7-0"></span>GOTO-Computable Functions

### Definition (GOTO-Computable)

A function  $f:\mathbb{N}_0^k\to\mathbb{N}_0$  is called GOTO-computable if a GOTO program that computes  $f$  exists.

<span id="page-8-0"></span>[GOTO Programs](#page-1-0) [GOTO vs. WHILE](#page-9-0) [WHILE vs. Turing](#page-15-0) [Turing vs. GOTO](#page-23-0) [Summary](#page-27-0)<br>
0000000 0000000 00000000 000000000 0000 000 000

### **Questions**

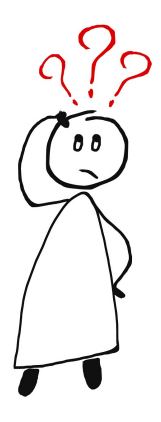

### Questions?

<span id="page-9-0"></span>

# [GOTO vs. WHILE](#page-9-0)

### <span id="page-10-0"></span>GOTO-Computability vs. WHILE-Computability

#### Theorem

Every GOTO-computable function is WHILE-computable.

If we allow IF statements, a single WHILE loop is sufficient for this.

(We will discuss the converse statement later.)

## <span id="page-11-0"></span>GOTO-Computability vs. WHILE-Computability

### Proof sketch.

Given any GOTO program, we construct an equivalent WHILE program with a single WHILE loop (and IF statements).

#### Ideas:

- Use a fresh variable to store the number of the statement to be executed next.
	- $\rightsquigarrow$  The variable of course has the form  $x_i$ , but for readability we write it as  $pc$  for "program counter".
- GOTO is simulated as an assignment to  $pc$ .
- If pc has the value 0, the program terminates.

## <span id="page-12-0"></span>GOTO-Computability vs. WHILE-Computability

### Proof sketch (continued).

Let  $L_1$ :  $A_1$ ,  $L_2$ :  $A_2$ , ...,  $L_n$ :  $A_n$  be the given GOTO program.

### basic structure of the WHILE program:

```
pc := 1;WHILE pc \neq 0 DO
  IF pc = 1 THEN (translation of A_1) END;
  . . .
  IF pc = n THEN (translation of A_n) END;
  IF pc = n + 1 THEN pc := 0 END
END
```
## <span id="page-13-0"></span>GOTO-Computability vs. WHILE-Computability

### Proof sketch (continued).

Translation of the individual statements:

 $x_i := x_j + c$  $\rightsquigarrow$   $x_i := x_j + c$ ;  $pc := pc + 1$  $x_i := x_j - c$  $\rightsquigarrow$   $x_i := x_j - c; \ \rho c := \rho c + 1$ **HALT**  $\rightsquigarrow$  pc := 0 GOTO  $L_i$  $\rightsquigarrow$  pc := i IF  $x_i = c$  THEN GOTO L<sub>i</sub>

 $\rightarrow$  pc := pc + 1; IF  $x_i = c$  THEN pc := j END

<span id="page-14-0"></span>[GOTO Programs](#page-1-0) [GOTO vs. WHILE](#page-9-0) [WHILE vs. Turing](#page-15-0) VS. GOTO [Summary](#page-27-0)<br>0000000 0000000 00000000 000000000 0000 000 000

### **Questions**

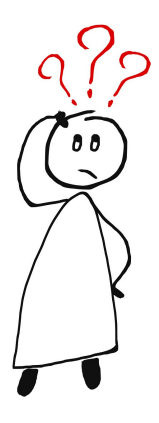

### Questions?

<span id="page-15-0"></span>

# [WHILE vs. Turing](#page-15-0)

### <span id="page-16-0"></span>WHILE-Computability vs. Turing-Computability

#### Theorem

Every WHILE-computable function is Turing-computable.

(We will discuss the converse statement later.)

## <span id="page-17-0"></span>WHILE-Computability vs. Turing-Computability

### Proof sketch.

Given any WHILE program, we construct an equivalent deterministic Turing machine.

Let  $x_1, \ldots, x_k$  be the input variables of the WHILE program, and let  $x_0, \ldots, x_m$  be all used variables.

### General ideas:

- The DTM simulates the individual execution steps of the WHILE program.
- Before and after each WHILE program step the tape contains the word  $bin(n_0)$ #bin(n<sub>1</sub>)# . . . #bin(n<sub>m</sub>), where  $n_i$  is the value of WHILE program variable  $x_i$ .
- If it is enough to simulate "minimalistic" WHILE programs  $(x_i := x_i + 1, x_i := x_i - 1$ , composition, WHILE loop).

## <span id="page-18-0"></span>WHILE-Computability vs. Turing-Computability

### Proof sketch (continued).

The DTM consists of three sequential parts:

- initialization:
	- Write 0# in front of the used part of the tape (move existing content 2 positions to the right).
	- $(m k)$  times, write #0 behind the used part of the tape.
- execution:

Simulate the WHILE program (see next slide).

- clean-up:
	- Replace all symbols starting from the first # with  $\square$ , then move to the first tape cell.

## <span id="page-19-0"></span>WHILE-Computability vs. Turing-Computability

#### Proof sketch (continued).

- Simulation of  $x_i := x_i + 1$ :
	- **1** Move to the first tape cell.
	- $\bullet$   $(i + 1)$  times: move right until # or  $\square$  is reached.
	- <sup>3</sup> Move one step to the left.
	- $\rightsquigarrow$  We are now on the last digit of the encoding of  $x_i$ .
	- <sup>4</sup> Execute DTM for increment by 1. (Most difficult part: "make room" if the number of binary digits increases.)

## <span id="page-20-0"></span>WHILE-Computability vs. Turing-Computability

### Proof sketch (continued).

### Simulation of  $x_i := x_i - 1$ :

- $\bullet$  Move to the last digit of  $x_i$  (see previous slide).
- **2** Test if the digit is a 0 and the symbol to its left is  $#$  or  $\square$ . If so: done.
- **3** Otherwise: execute DTM for decrement by 1. (Most difficult part: "contract" the tape if the decrement reduces the number of digits.)

## <span id="page-21-0"></span>WHILE-Computability vs. Turing-Computability

### Proof sketch (continued).

#### Simulation of  $P_1$ ;  $P_2$ :

- **Recursively build DTMs**  $M_1$  **for**  $P_1$  **and**  $M_2$  **for**  $P_2$ **.**
- **2** Combine these to a DTM for  $P_1$ ;  $P_2$ by letting all transitions to end states of  $M_1$ instead go to the start state of  $M_2$ .

## <span id="page-22-0"></span>WHILE-Computability vs. Turing-Computability

#### Proof sketch (continued).

- Simulation of WHILE  $x_i \neq 0$  DO P END:
	- **1** Recursively build DTM *M* for *P*.
	- **2** Build a DTM  $M'$  for WHILE  $x_i \neq 0$  DO  $P$  END that works as follows:
		- **D** Move to the last digit of  $x_i$ .
		- **2** Test if that symbol is 0 and the symbol to its left is  $#$  or  $\square$ . If so: done.
		- $\odot$  Otherwise execute M, where all transitions to end states of M are replaced by transitions to the start state of  $M'$ .

<span id="page-23-0"></span>

# [Turing vs. GOTO](#page-23-0)

## <span id="page-24-0"></span>Turing-Computability vs. GOTO-Computability

Theorem (Turing-Computability vs. GOTO-Computability)

Every Turing-computable numerical function is GOTO-computable.

#### Proof sketch.

- Represent TM configuration  $(x, q, y)$  with three numbers, one for  $x$ , one for  $q$  and one for  $y$ .
- The tape content can be accessed and modified using DIV and MOD operations, which are GOTO-computable.
- For each transition, implement the corresponding modification of the configuration in terms of the three numbers.
- Use "IF ... GOTO" statements for each tape symbol and state to jump to the implementation of the corresponding transition.

## <span id="page-25-0"></span>Final Result

#### **Corollary**

Let  $f: \mathbb{N}_0^k \to_{\mathsf{p}} \mathbb{N}_0$  be a function.

The following statements are equivalent:

- $\blacksquare$  f is Turing-computable.
- $f$  is WHILE-computable.
- f is GOTO-computable.

Moreover:

- Every LOOP-computable function is Turing-/WHILE-/GOTO-computable.
- The converse is not true in general.

### <span id="page-26-0"></span>**Questions**

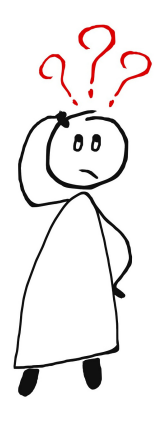

### Questions?

<span id="page-27-0"></span>

# [Summary](#page-27-0)

## <span id="page-28-0"></span>**Summary**

results of the investigation:

- **a** another new model of computation: GOTO programs
- **Turing machines, WHILE and GOTO programs** are equally powerful.
	- Whenever we said "Turing-computable" or "computable" in parts C or D, we could equally have said "WHILE-computable" or "GOTO-computable".
- **LOOP** programs are strictly less powerful.